APPstore<br>91  $91$ 

**Property** 

app store

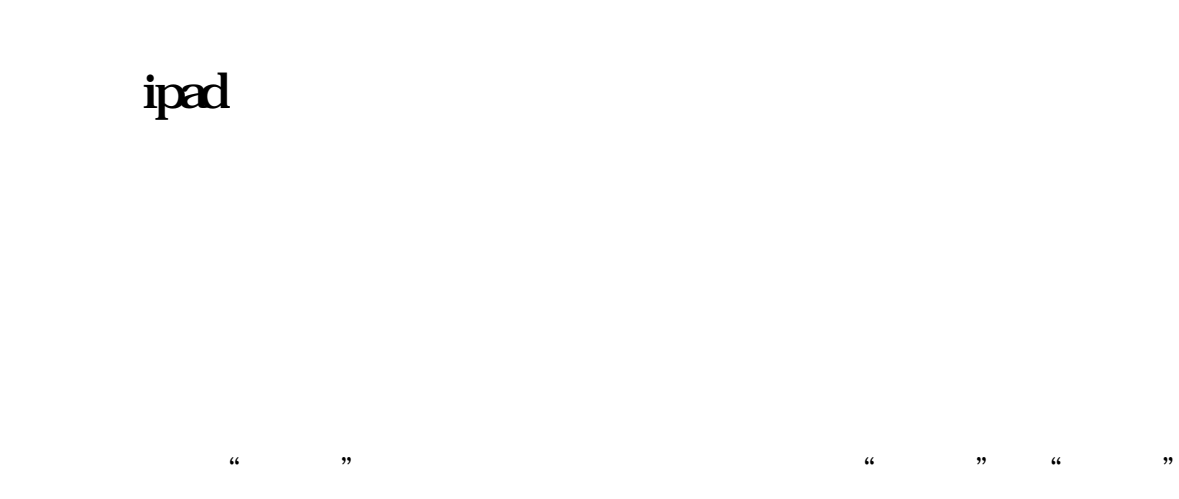

**三、苹果手机怎么不能下载中信建设证券软件?**

widget

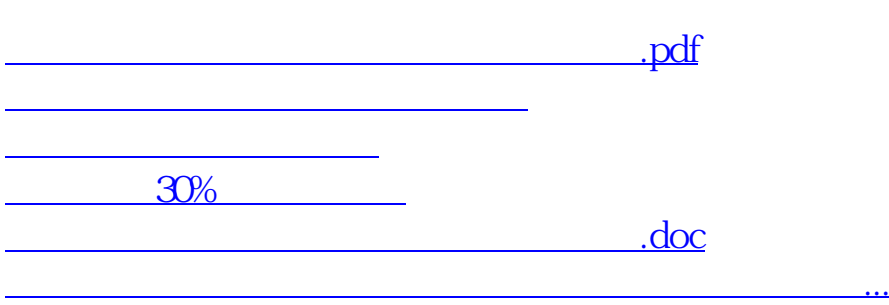

<u><https://www.gupiaozhishiba.com/subject/28011043.html></u>